## AMMINISTRAZIONE: COMUNE DI SANTA MARIA A VICO - PROVINCIA DI CASERTA

Incarichi conferiti a soggetti esterni (compresi i dipendenti di altre Amministrazioni) ANNO 2016 - I° semestre 2016

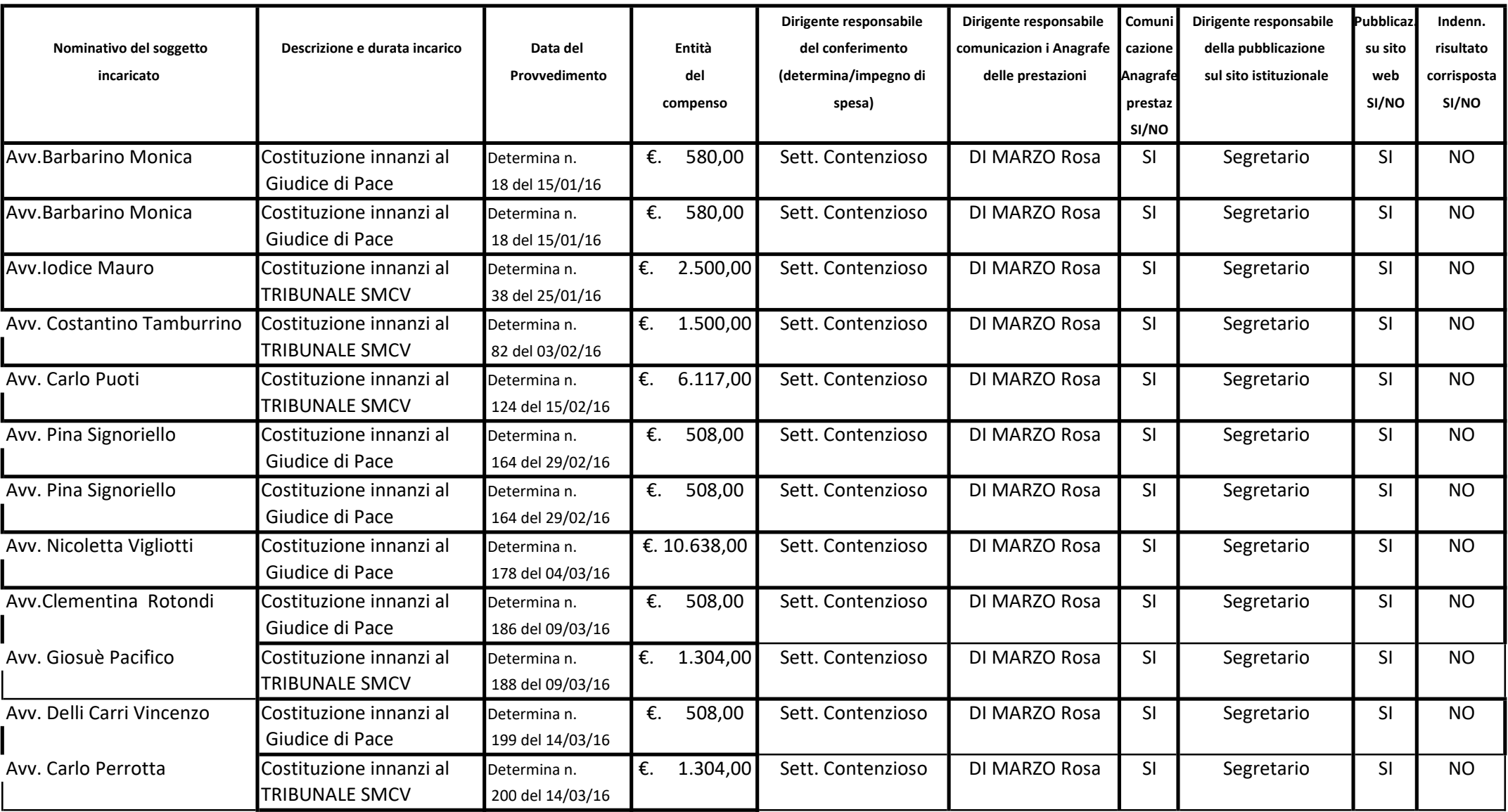

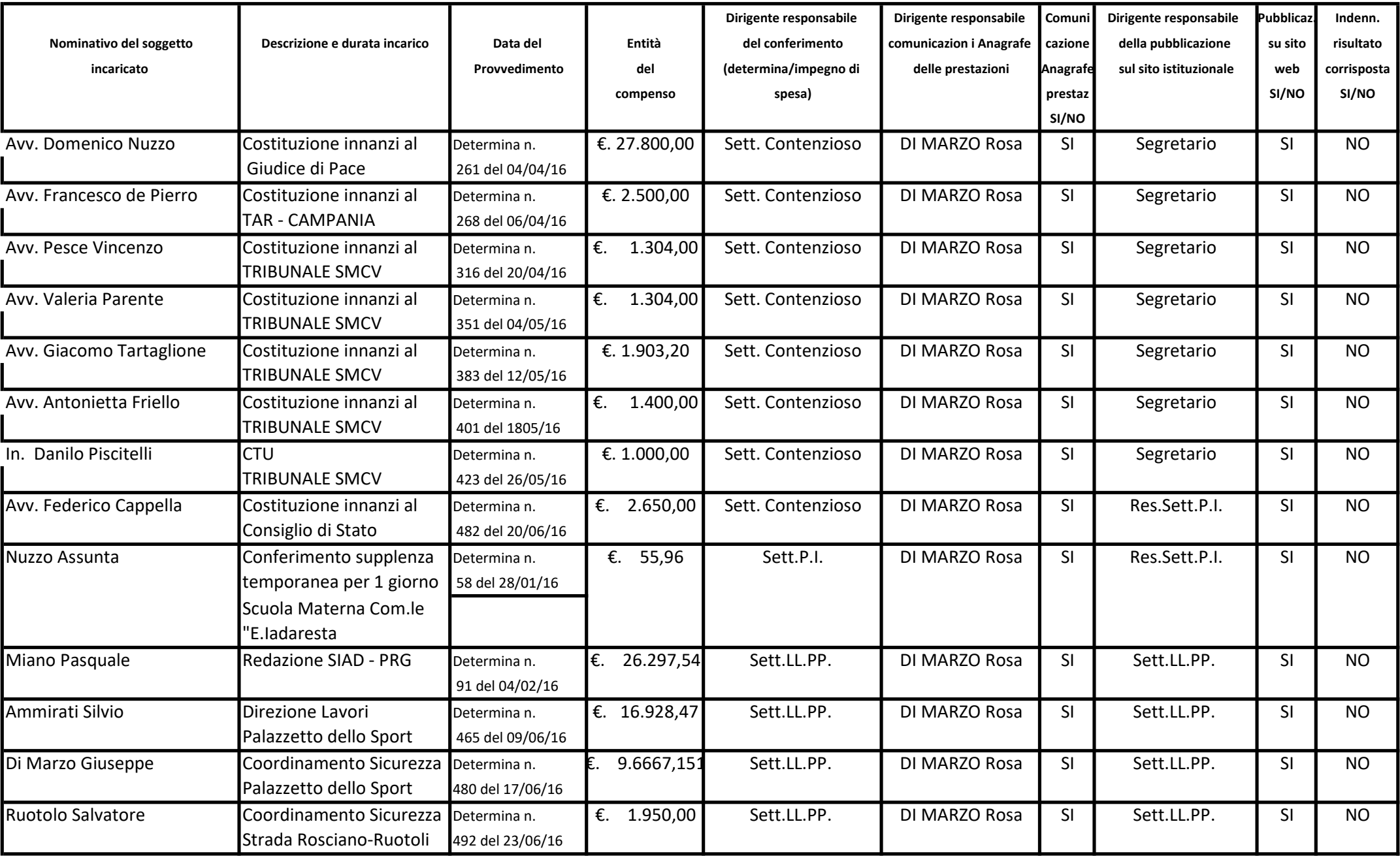

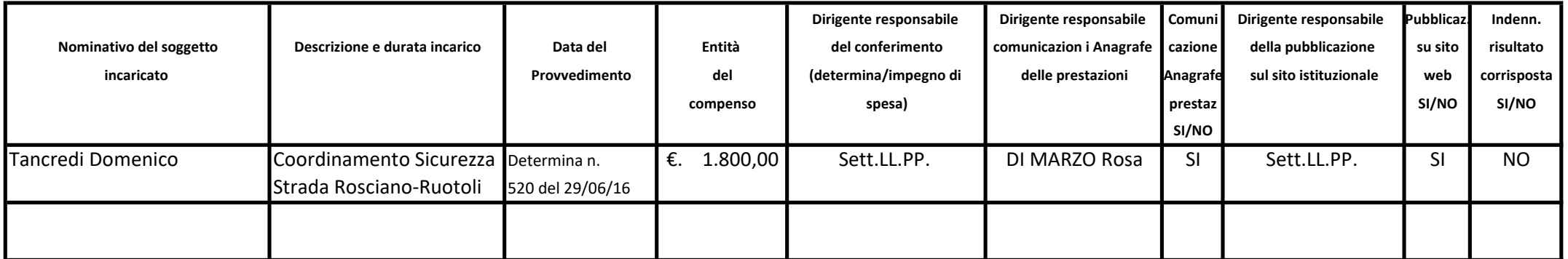